Desde la web principal de empleosalud.navarra.es o desde empleosalud.navarra.es/es/oposiciones haga clic en el enlace habilitado en el banner lateral bajo el título Web del Aspirante.

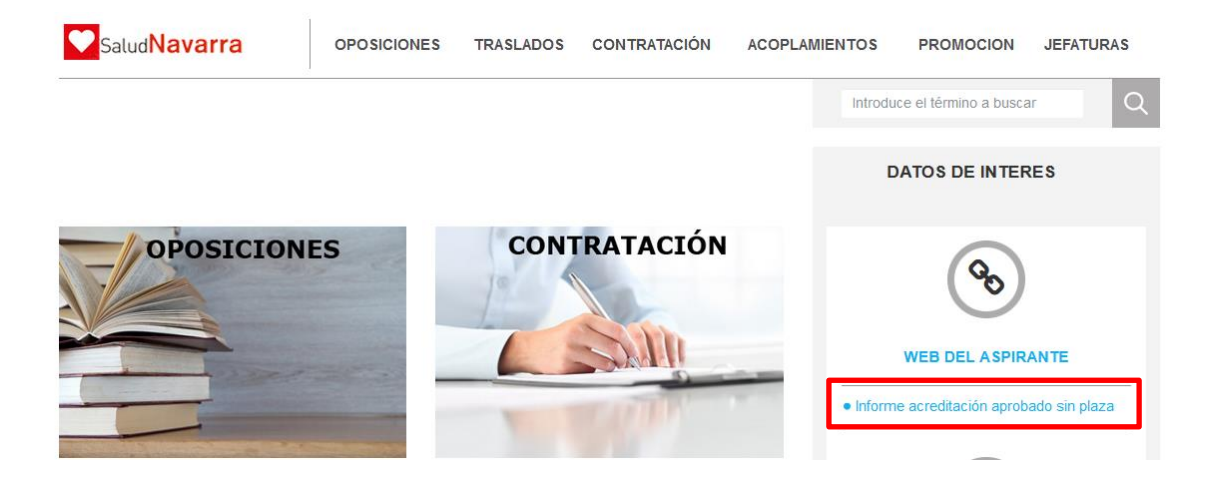

Acredite su identidad con Certificado digital, DNI electrónico o Clave:

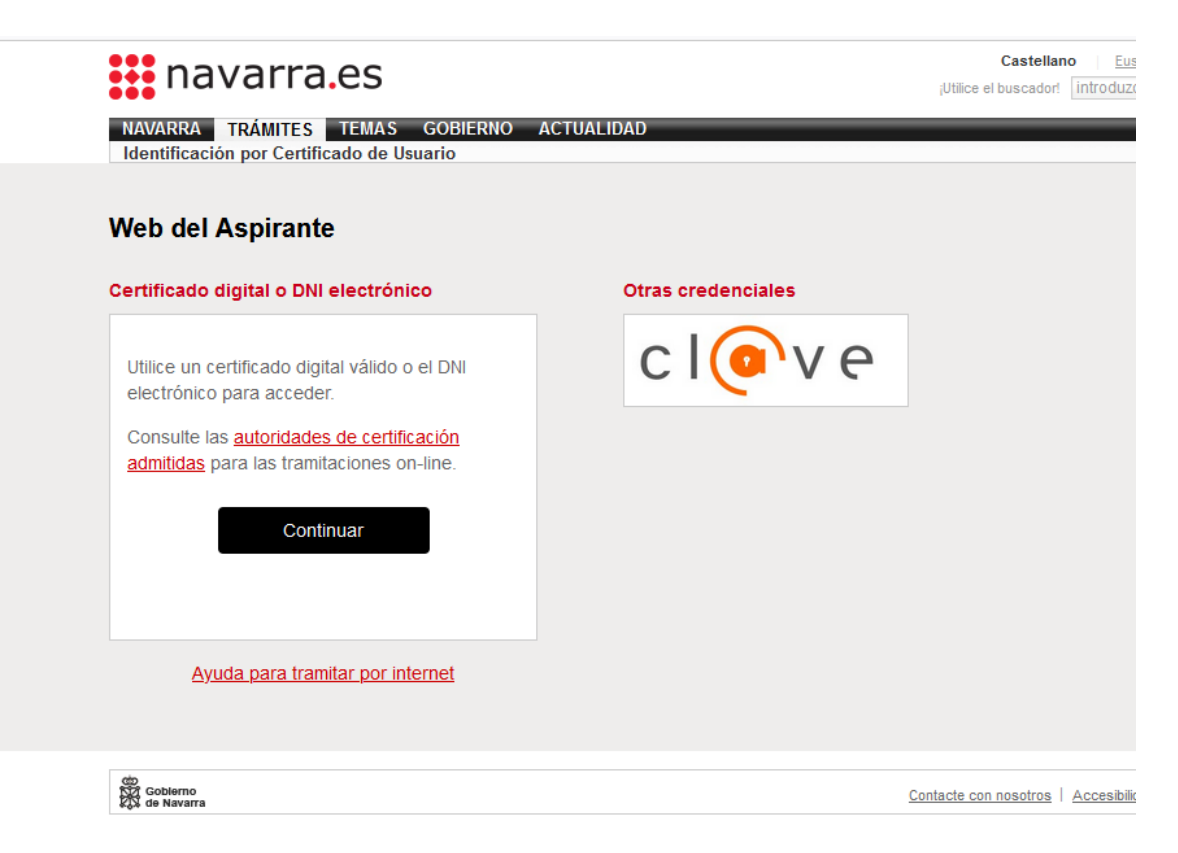

Dentro de la web del aspirante, seleccione Expediente:

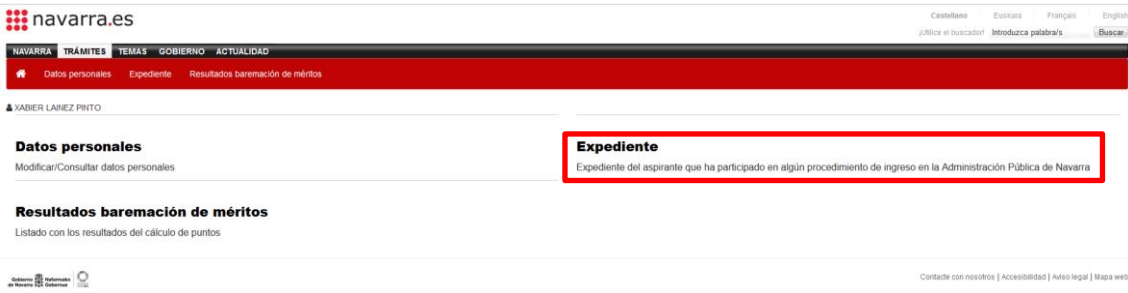

Dentro de Expediente descargue el informe que corresponda:

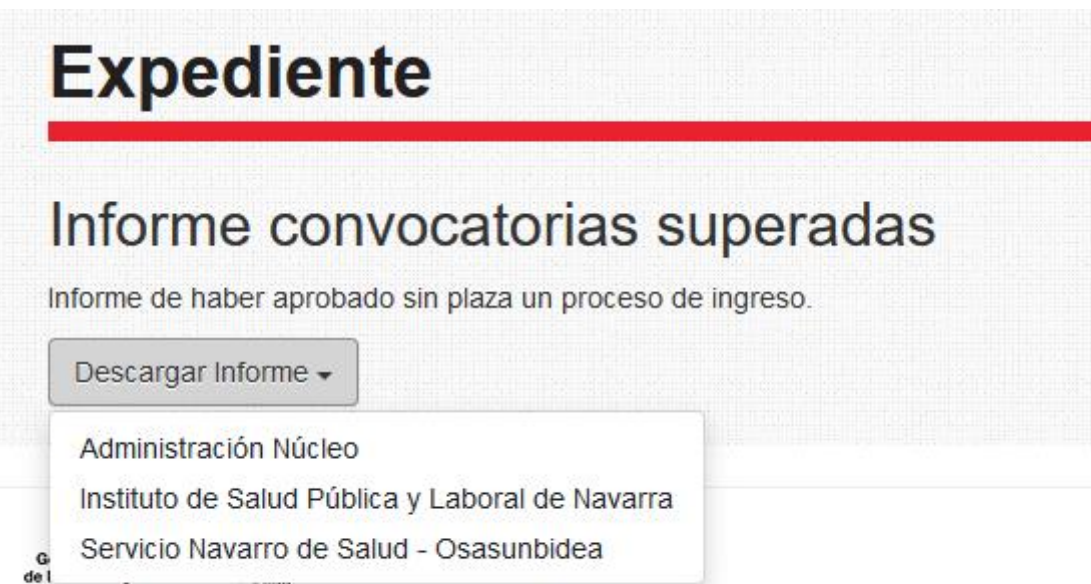